# **Abbina Lettere**

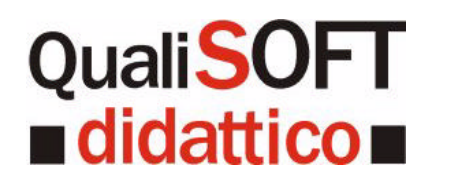

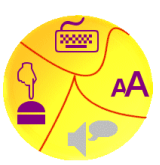

- 1) Versione
- 2) Descrizione
- 3) Obiettivo didattico
- 4) Caratteristiche tecniche
- 5) Accessibilità
- 6) Istruzioni dettagliate
- 7) Autori
- 8) Licenza d'uso

## **1) Versione**

1.42 (18/10/2004).

## **2) Descrizione**

Riconoscimento di lettere tra 2 o 3 disegni; caratteri disponibili: stampato maiuscolo; stampato minuscolo; corsivo maiuscolo; corsivo minuscolo; e' possibile nascondere il modello (in questo caso puo' essere visualizzato per alcuni secondi); diversi aiuti disponibili.

## **3) Obiettivo didattico**

Riconoscimento di lettere.

## **4) Caratteristiche tecniche**

Il programma gira in Win95/Win98/WinMe/WinXP. Scompattare i files in una directory vuota, mantenendo l'organizzazione delle directory.

#### **5) Accessibilità**

Scansione automatica (BARRA SPAZIATRICE); scansione manuale (BARRA SPAZIATRICE - INVIO); variazione colore sfondo; hotkeys (F1=About; F2=Opzioni; F3=Livello; F4=Azzera il conteggio; F5=Lingua; F6=Aiuto; F10=Esci); disponibili 2 lingue (italiano e inglese).

# **6) Istruzioni dettagliate**

Per avviare il programma, cliccare sul file abbina14.exe. Selezione della lettera corretta:

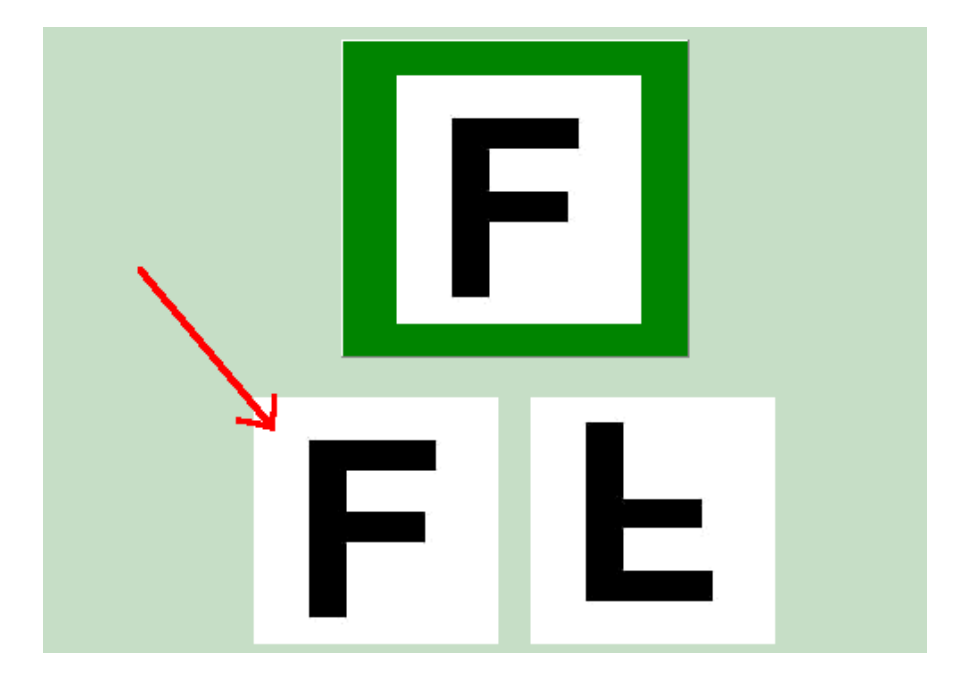

Cambio livello:

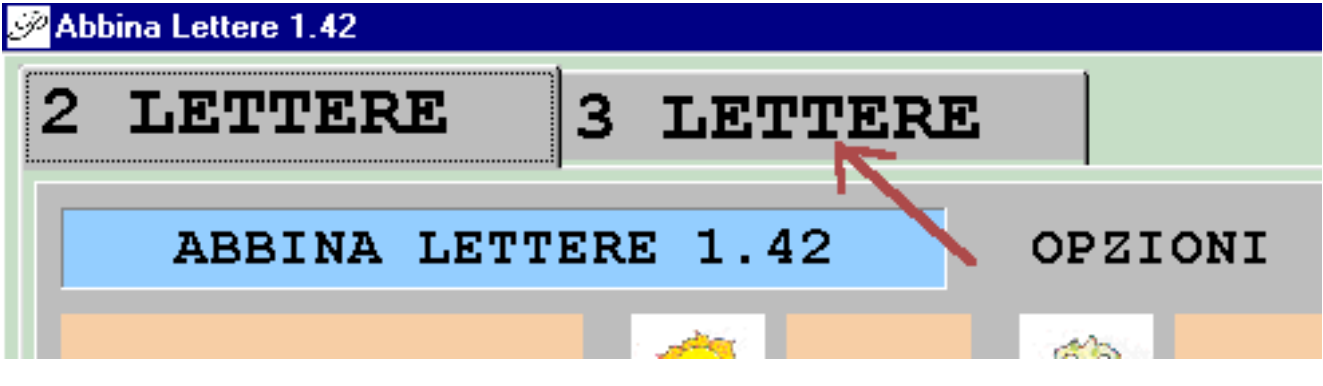

Azzeramento del conteggio:

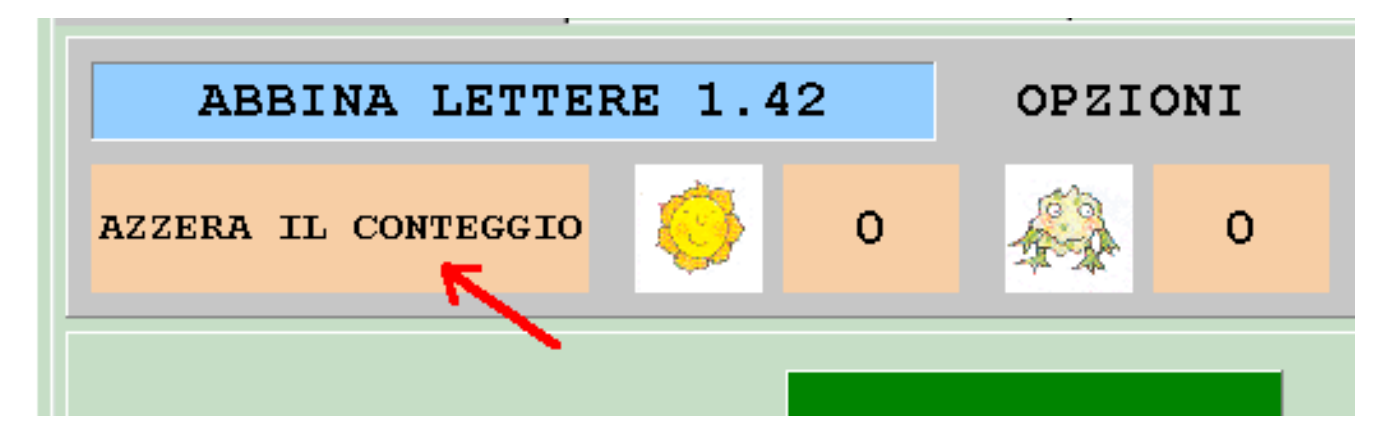

Richiamo delle opzioni del programma:

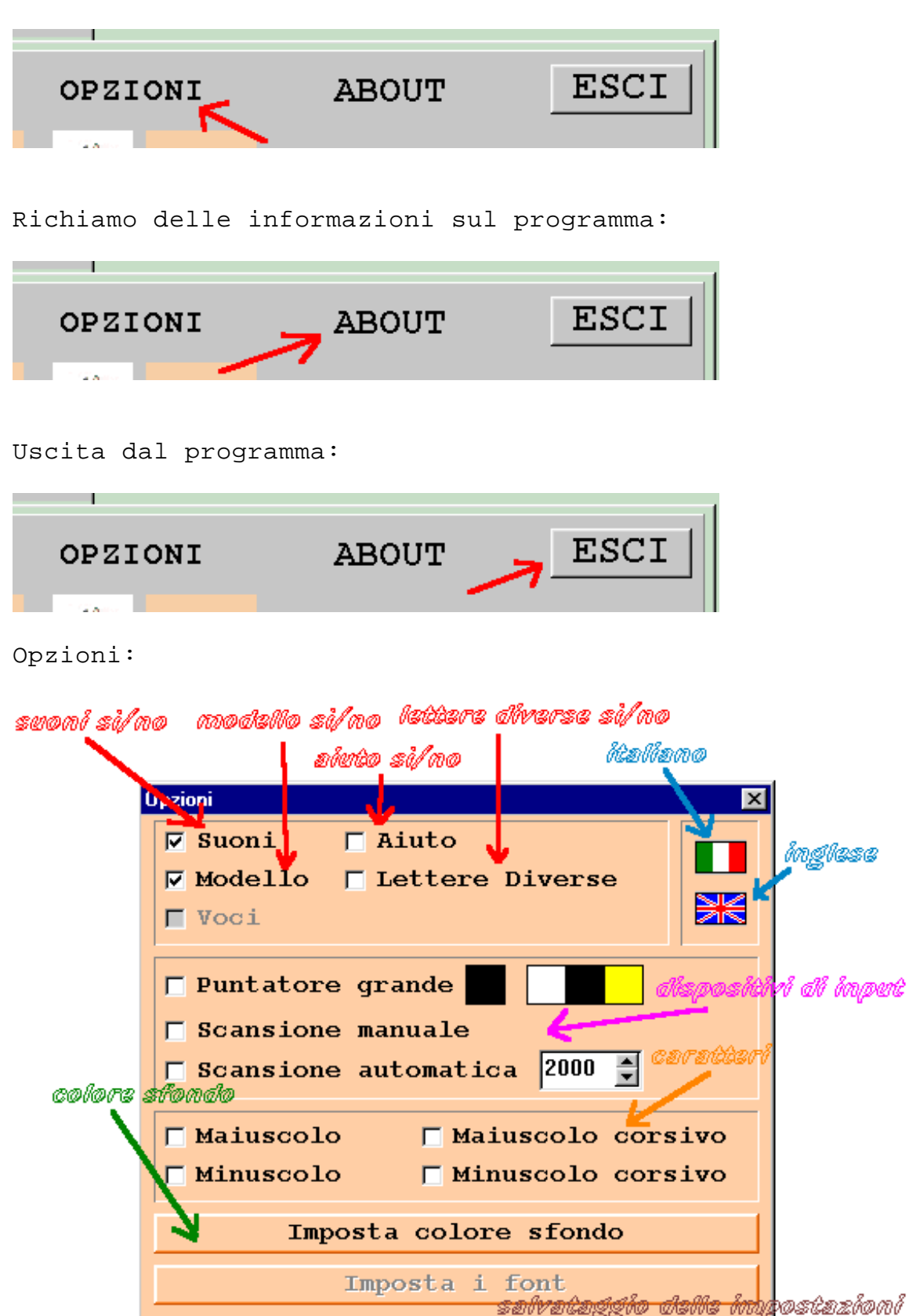

 $\sqcap$  Salvataggio impostazioni  $\epsilon$ 

CHIUDI

## Aiuto:

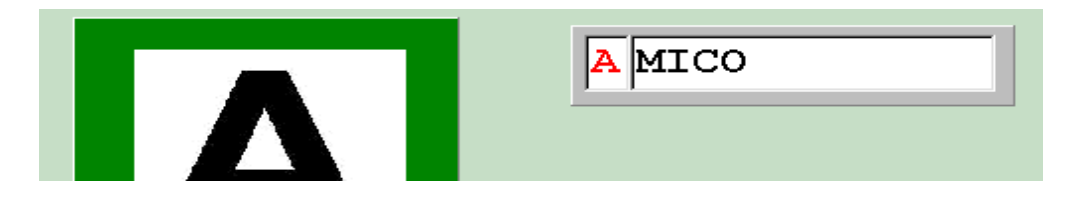

Senza modello:

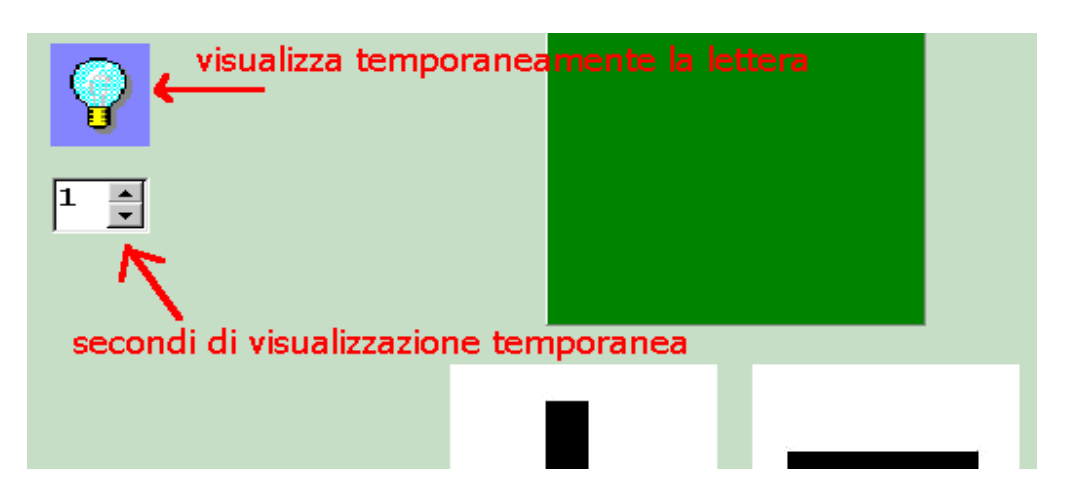

Scansione automatica (BARRA SPAZIATRICE per selezionare):

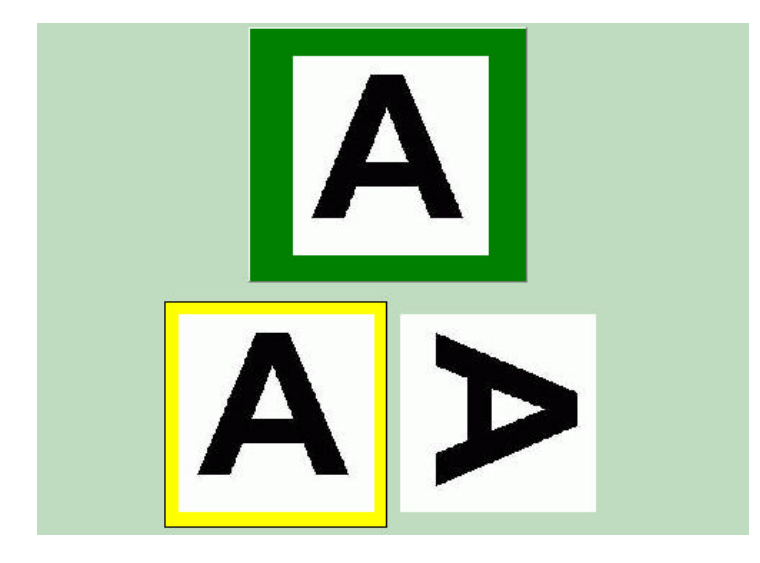

#### **7) Autore**

Giorgio Musilli. Si ringraziano: Walter Casamenti, Silvia Dini, Massimo Guerreschi, Giuditta Marchetti, Ivana Sacchi.

## **8) Licenza d'uso**

Freeware; il software puo' essere copiato, distribuito e utilizzato liberamente. Se ne esclude la decompilazione e qualsiasi utilizzo a scopo di lucro. E' invece possibile aggiungere nuovi archivi a quelli esistenti.